#### Linear regression

- $\bullet$  Linear regression is a simple approach to supervised learning. It assumes that the dependence of  $Y$  on  $X_1, X_2, \ldots X_p$  is linear.
	- True regression functions are never linear!

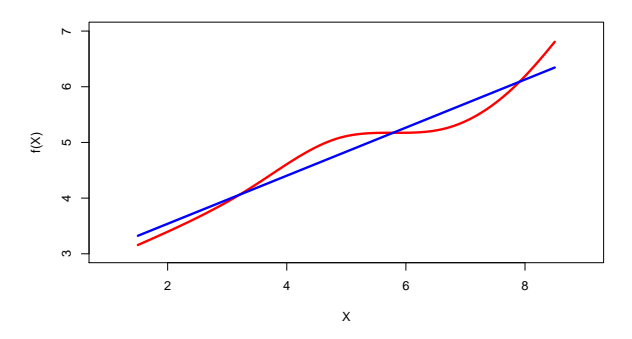

• although it may seem overly simplistic, linear regression is extremely useful both conceptually and practically.

# Advertising data

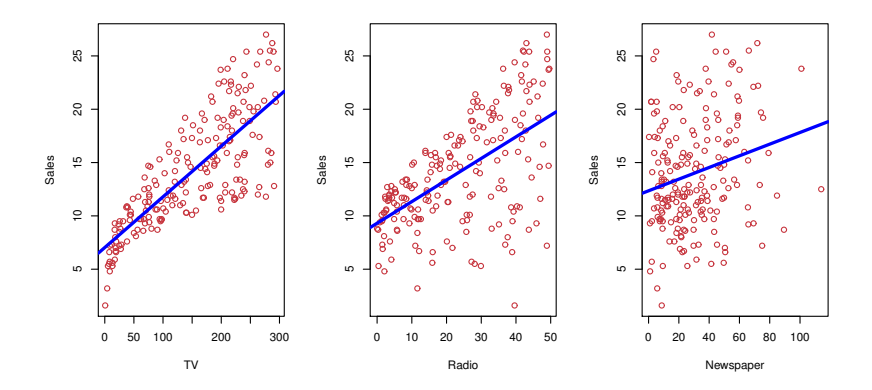

Simple linear regression using a single predictor X.

• We assume a model

$$
Y = \beta_0 + \beta_1 X + \epsilon,
$$

where  $\beta_0$  and  $\beta_1$  are two unknown constants that represent the *intercept* and *slope*, also known as *coefficients* or *parameters*, and  $\epsilon$  is the error term.

• Given some estimates  $\hat{\beta}_0$  and  $\hat{\beta}_1$  for the model coefficients, we predict future sales using

$$
\hat{y} = \hat{\beta}_0 + \hat{\beta}_1 x,
$$

where  $\hat{y}$  indicates a prediction of Y on the basis of  $X = x$ . The *hat* symbol denotes an estimated value.

Estimation of the parameters by least squares

- Let  $\hat{y}_i = \hat{\beta}_0 + \hat{\beta}_1 x_i$  be the prediction for Y based on the *i*th value of X. Then  $e_i = y_i - \hat{y}_i$  represents the *i*th *residual*
- We define the *residual sum of squares* (RSS) as

RSS = 
$$
e_1^2 + e_2^2 + \dots + e_n^2
$$
,

or equivalently as

RSS = 
$$
(y_1 - \hat{\beta}_0 - \hat{\beta}_1 x_1)^2 + (y_2 - \hat{\beta}_0 - \hat{\beta}_1 x_2)^2 + \ldots + (y_n - \hat{\beta}_0 - \hat{\beta}_1 x_n)^2
$$
.

• The least squares approach chooses  $\hat{\beta}_0$  and  $\hat{\beta}_1$  to minimize the RSS. The minimizing values can be shown to be

$$
\hat{\beta}_1 = \frac{\sum_{i=1}^n (x_i - \bar{x})(y_i - \bar{y})}{\sum_{i=1}^n (x_i - \bar{x})^2}, \n\hat{\beta}_0 = \bar{y} - \hat{\beta}_1 \bar{x},
$$

where  $\bar{y} \equiv \frac{1}{n} \sum_{i=1}^{n} y_i$  and  $\bar{x} \equiv \frac{1}{n} \sum_{i=1}^{n} x_i$  are the sample means.

### Assessing the Accuracy of the Coefficient Estimates

• The standard error of an estimator reflects how it varies under repeated sampling. We have

$$
\text{SE}(\hat{\beta}_1)^2 = \frac{\sigma^2}{\sum_{i=1}^n (x_i - \bar{x})^2}, \quad \text{SE}(\hat{\beta}_0)^2 = \sigma^2 \left[ \frac{1}{n} + \frac{\bar{x}^2}{\sum_{i=1}^n (x_i - \bar{x})^2} \right],
$$

where  $\sigma^2 = \text{Var}(\epsilon)$ 

• These standard errors can be used to compute *confidence* intervals. A 95% confidence interval is defined as a range of values such that with 95% probability, the range will contain the true unknown value of the parameter. It has the form

$$
\hat{\beta}_1 \pm 2 \cdot \text{SE}(\hat{\beta}_1).
$$

### Hypothesis testing

- Standard errors can also be used to perform *hypothesis* tests on the coefficients. The most common hypothesis test involves testing the null hypothesis of
	- $H_0$ : There is no relationship between X and Y versus the alternative hypothesis
	- $H_A$ : There is some relationship between X and Y.
- Mathematically, this corresponds to testing

$$
H_0: \beta_1=0
$$

versus

$$
H_A: \beta_1 \neq 0,
$$

since if  $\beta_1 = 0$  then the model reduces to  $Y = \beta_0 + \epsilon$ , and  $X$  is not associated with Y.

### Hypothesis testing — continued

• To test the null hypothesis, we compute a *t*-statistic, given by

$$
t = \frac{\hat{\beta}_1 - 0}{\text{SE}(\hat{\beta}_1)},
$$

- This will have a t-distribution with  $n-2$  degrees of freedom, assuming  $\beta_1 = 0$ .
- Using statistical software, it is easy to compute the probability of observing any value equal to  $|t|$  or larger. We call this probability the p-value.

### Results for the advertising data

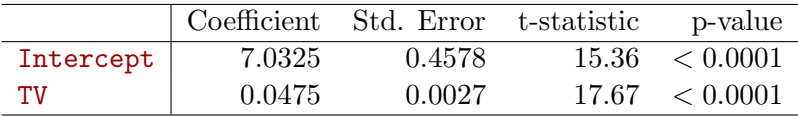

Assessing the Overall Accuracy of the Model

• We compute the *Residual Standard Error* 

$$
RSE = \sqrt{\frac{1}{n-2}RSS} = \sqrt{\frac{1}{n-2}\sum_{i=1}^{n} (y_i - \hat{y}_i)^2},
$$

where the *residual sum-of-squares* is  $RSS = \sum_{i=1}^{n} (y_i - \hat{y}_i)^2$ .

• R-squared or fraction of variance explained is

$$
R^2 = \frac{\text{TSS} - \text{RSS}}{\text{TSS}} = 1 - \frac{\text{RSS}}{\text{TSS}}
$$

where  $TSS = \sum_{i=1}^{n} (y_i - \bar{y})^2$  is the *total sum of squares*.

• It can be shown that in this simple linear regression setting that  $R^2 = r^2$ , where r is the correlation between X and Y:

$$
r = \frac{\sum_{i=1}^{n} (x_i - \overline{x})(y_i - \overline{y})}{\sqrt{\sum_{i=1}^{n} (x_i - \overline{x})^2} \sqrt{\sum_{i=1}^{n} (y_i - \overline{y})^2}}.
$$

# Advertising data results

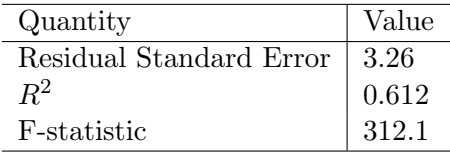

# Example: advertising data

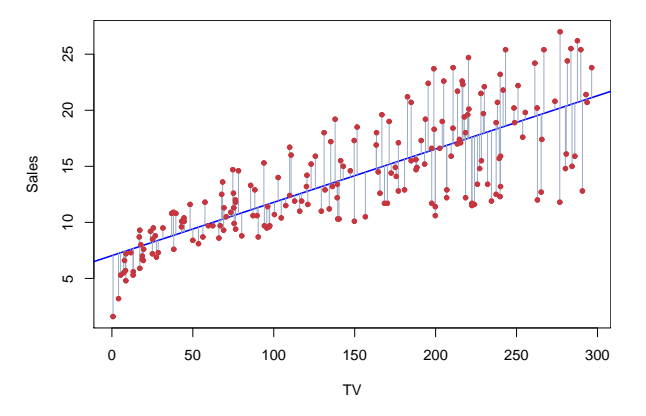

The least squares fit for the regression of sales onto TV. In this case a linear fit captures the essence of the relationship, although it is somewhat deficient in the left of the plot.

#### Multiple Linear Regression

• Here our model is

$$
Y = \beta_0 + \beta_1 X_1 + \beta_2 X_2 + \dots + \beta_p X_p + \epsilon,
$$

• We interpret  $\beta_i$  as the *average* effect on Y of a one unit increase in  $X_i$ , holding all other predictors fixed. In the advertising example, the model becomes

sales =  $\beta_0 + \beta_1 \times TV + \beta_2 \times \text{radio} + \beta_3 \times \text{newspaper} + \epsilon$ .

Estimation and Prediction for Multiple Regression

• Given estimates  $\hat{\beta}_0, \hat{\beta}_1, \dots, \hat{\beta}_p$ , we can make predictions using the formula

$$
\hat{y} = \hat{\beta}_0 + \hat{\beta}_1 x_1 + \hat{\beta}_2 x_2 + \dots + \hat{\beta}_p x_p.
$$

• We estimate  $\beta_0, \beta_1, \ldots, \beta_p$  as the values that minimize the sum of squared residuals

RSS = 
$$
\sum_{i=1}^{n} (y_i - \hat{y}_i)^2
$$
  
= 
$$
\sum_{i=1}^{n} (y_i - \hat{\beta}_0 - \hat{\beta}_1 x_{i1} - \hat{\beta}_2 x_{i2} - \dots - \hat{\beta}_p x_{ip})^2.
$$

This is done using standard statistical software. The values  $\hat{\beta}_0, \hat{\beta}_1, \dots, \hat{\beta}_p$  that minimize RSS are the multiple least squares regression coefficient estimates.

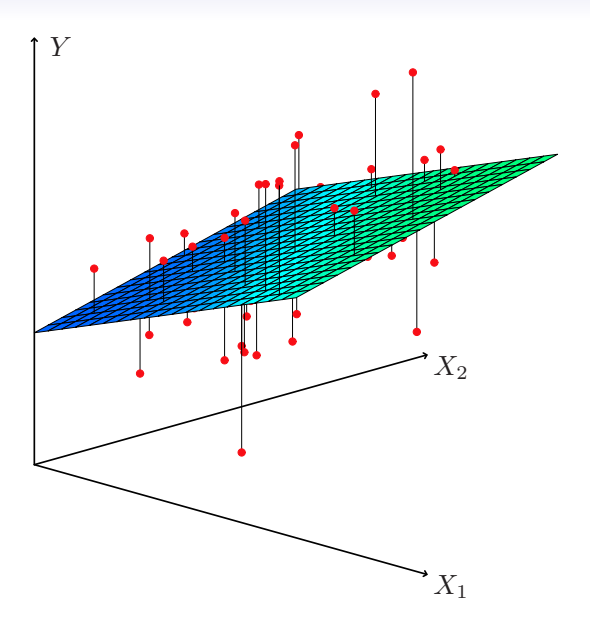

# Results for advertising data

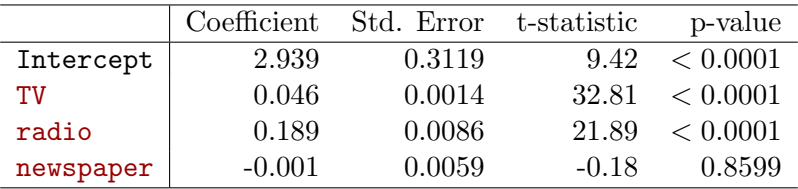

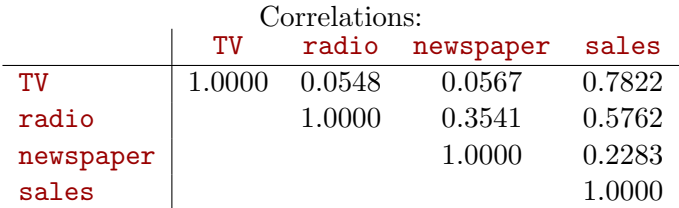

### Is at least one predictor useful?

For the first question, we can use the F-statistic

$$
F = \frac{(\text{TSS} - \text{RSS})/p}{\text{RSS}/(n - p - 1)} \sim F_{p,n-p-1}
$$

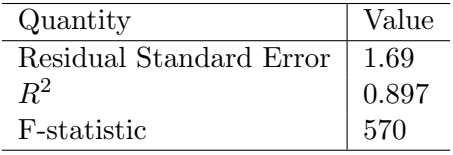

#### Deciding on the important variables

- The most direct approach is called *all subsets* or *best* subsets regression: we compute the least squares fit for all possible subsets and then choose between them based on some criterion that balances training error with model size.
- However we often can't examine all possible models, since they are  $2^p$  of them; for example when  $p = 40$  there are over a billion models!

Instead we need an automated approach that searches through a subset of them. We discuss two commonly use approaches next.

### Forward selection

- Begin with the *null model* a model that contains an intercept but no predictors.
- Fit p simple linear regressions and add to the null model the variable that results in the lowest RSS.
- Add to that model the variable that results in the lowest RSS amongst all two-variable models.
- Continue until some stopping rule is satisfied, for example when all remaining variables have a p-value above some threshold.

### Backward selection

- Start with all variables in the model.
- Remove the variable with the largest p-value that is, the variable that is the least statistically significant.
- The new  $(p-1)$ -variable model is fit, and the variable with the largest p-value is removed.
- Continue until a stopping rule is reached. For instance, we may stop when all remaining variables have a significant p-value defined by some significance threshold.

### Qualitative predictors with more than two levels

• With more than two levels, we create additional dummy variables. For example, for the ethnicity variable we create two dummy variables. The first could be

$$
x_{i1} = \begin{cases} 1 & \text{if } i\text{th person is Asian} \\ 0 & \text{if } i\text{th person is not Asian,} \end{cases}
$$

and the second could be

$$
x_{i2} = \begin{cases} 1 & \text{if } i\text{th person is Caucasian} \\ 0 & \text{if } i\text{th person is not Caucasian.} \end{cases}
$$

# Qualitative predictors with more than two levels continued.

• Then both of these variables can be used in the regression equation, in order to obtain the model

$$
y_i = \beta_0 + \beta_1 x_{i1} + \beta_2 x_{i2} + \epsilon_i = \begin{cases} \beta_0 + \beta_1 + \epsilon_i & \text{if } i \text{th person is Asian} \\ \beta_0 + \beta_2 + \epsilon_i & \text{if } i \text{th person is Caucasian} \\ \beta_0 + \epsilon_i & \text{if } i \text{th person is AA.} \end{cases}
$$

• There will always be one fewer dummy variable than the number of levels. The level with no dummy variable — African American in this example — is known as the baseline.

# Extensions of the Linear Model

Removing the additive assumption: *interactions* and nonlinearity

#### Interactions:

- In our previous analysis of the Advertising data, we assumed that the effect on sales of increasing one advertising medium is independent of the amount spent on the other media.
- For example, the linear model

sales =  $\beta_0 + \beta_1 \times TV + \beta_2 \times$  radio +  $\beta_3 \times$  newspaper

states that the average effect on sales of a one-unit increase in TV is always  $\beta_1$ , regardless of the amount spent on radio.

# Interaction in the Advertising data?

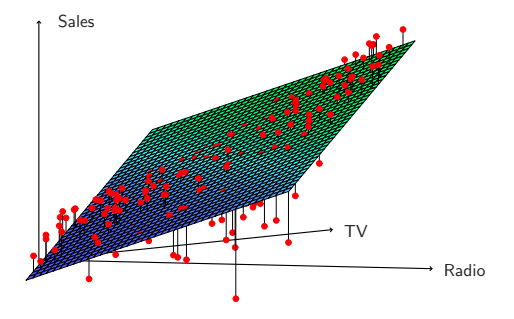

When levels of either TV or radio are low, then the true sales are lower than predicted by the linear model.

model tends to underestimate sales. But when advertising is split between the two media, then the

#### Modelling interactions — Advertising data

Model takes the form

$$
\begin{array}{lcl} \texttt{sales} & = & \beta_0 + \beta_1 \times \texttt{TV} + \beta_2 \times \texttt{radio} + \beta_3 \times (\texttt{radio} \times \texttt{TV}) + \epsilon \\ & = & \beta_0 + (\beta_1 + \beta_3 \times \texttt{radio}) \times \texttt{TV} + \beta_2 \times \texttt{radio} + \epsilon. \end{array}
$$

Results:

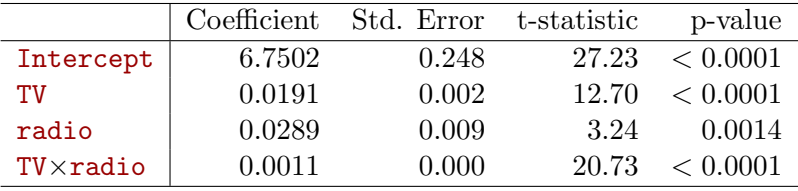

# Hierarchy

- Sometimes it is the case that an interaction term has a very small p-value, but the associated main effects (in this case, TV and radio) do not.
- The *hierarchy principle*:

If we include an interaction in a model, we should also include the main effects, even if the p-values associated with their coefficients are not significant.